## **ПАМЯТКА**

**для матери, состоящей в браке, или одинокой матери по регистрации рождения ребенка через суперсервис «Рождение ребенка» на Госуслугах**

## Для государственной регистрации рождения через суперсервис матери необходимо:

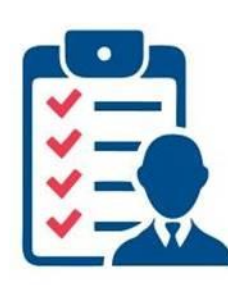

**1. Дать согласие сотруднику роддома на оформление электронного медицинского свидетельства о рождении – третий символ в серии и номере будет единицей ХХ 1ХХХХХХХХХ. Реквизиты электронного медицинского свидетельства поступят в личный кабинет матери на Госуслугах.**

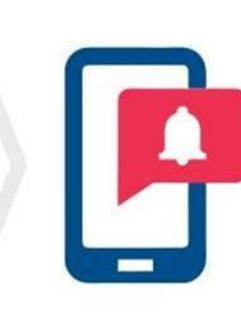

**2. После получения электронного медицинского свидетельства в личном кабинете нужно заполнить заявление о регистрации рождения, ответив на первый вопрос «электронное» медицинское свидетельство.**

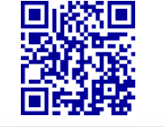

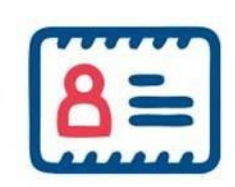

**3. Если мать ребенка состоит в браке, заявление направляется в личный кабинет отца ребенка для согласования имени ребенка (на электронную почту отцу приходит ссылка для подтверждения). После подтверждения мать направляет заявление в орган ЗАГС.**

## Далее:

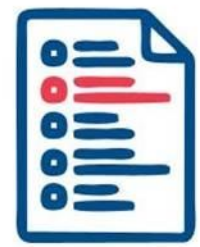

**4. Не позднее рабочего дня, следующего за днем поступления в орган ЗАГС комплекта документов, сотрудник органа ЗАГС регистрирует рождение ребенка (в ЕГР ЗАГС составляется запись акта о рождении).**

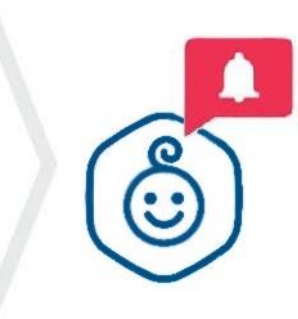

**5. В личный кабинет матери на Госуслугах поступит уведомление о государственной регистрации рождения с реквизитами актовой записи о рождении. Сведения о регистрации рождения из ЕГР ЗАГС автоматически направляются в Пенсионный фонд России, который направляет в личный кабинет матери номер СНИЛС ребенка.**

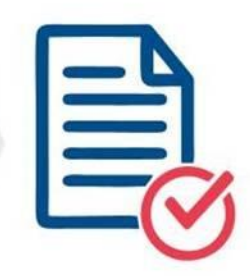

**6. В течение 7-ми рабочих дней после получения сообщения о государственной регистрации рождения нужно<sup>1</sup> выбрать орган ЗАГС и забронировать дату и время для получения гербового свидетельства о рождении.**

<sup>1</sup> Важно! В июне 2023 года планируется переход органов ЗАГС на реестровую модель оказания услуг. После чего отпадет необходимость получать гербовые свидетельства в бумажном виде. Приоритетом для государственных органов и учреждений станут электронные документы, которые они будут запрашивать самостоятельно в ЕГР ЗАГС. У заявителей останется возможность получить бумажную версию выписки в органах ЗАГС, например, для предъявления в органы власти иностранных государств.